# **Crédibilité d'un site Web : les indices externes**

 **Serge Courrier [\(serge.courrier@pobox.com\)](mailto:serge.courrier@pobox.com), Pour le Groupe Romand de Documentation 15 septembre 2009**

### **Crédibilité Web : une accumulation d'indices**

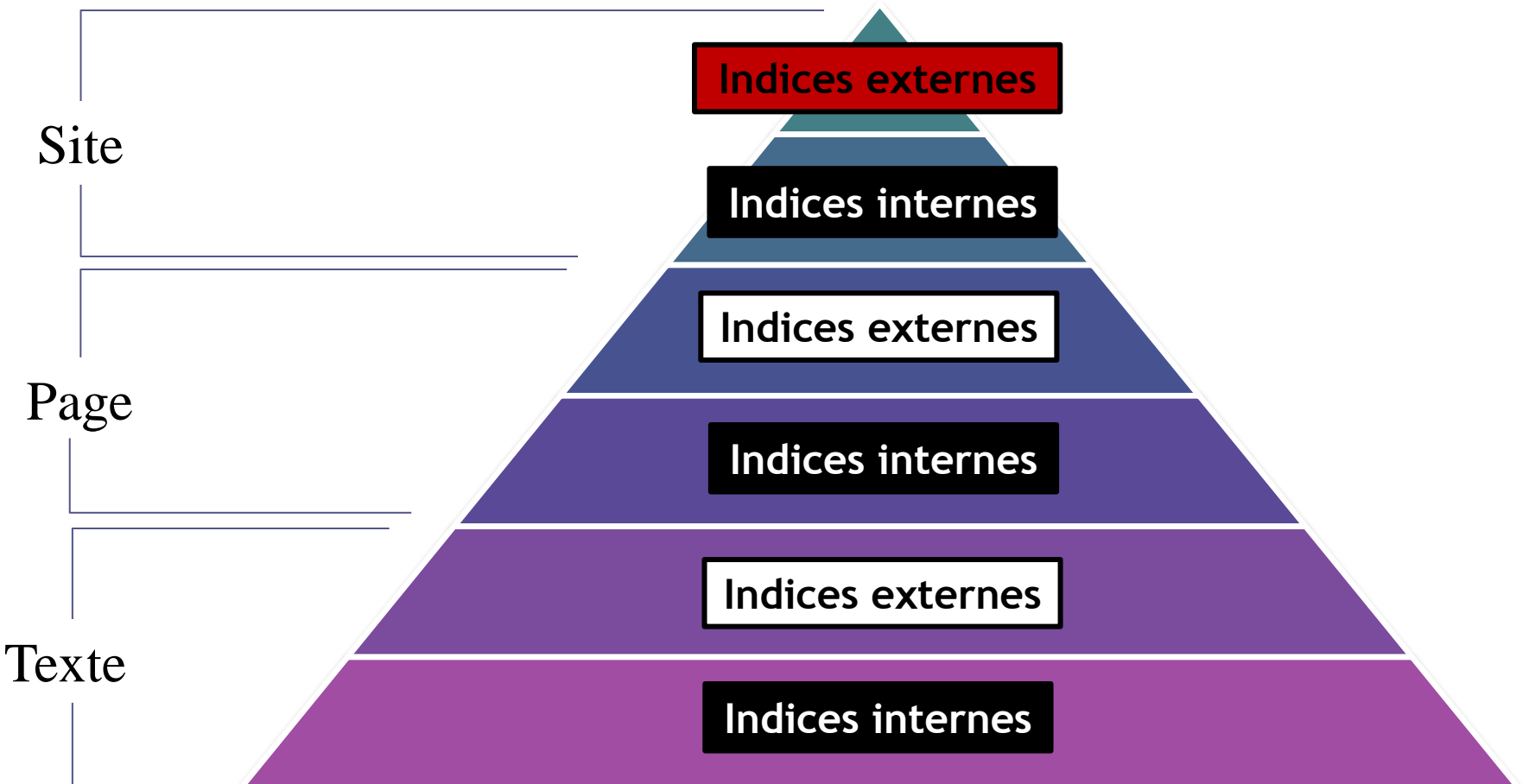

## **Crédibilité d'un site Web : les indices externes**

1. Maîtriser les indices techniques

### **Le nom de domaine est-il attaché à des règles d'éligibilité restreintes ?**

#### **Éligibilité restreinte Éligibilité ouverte**

- France
	- .gouv.fr
- Suisse
	- □ .gov.ch
- États-Unis
	- .gov
	- .mil
	- .edu
- International
	- .int
- .com
- .org
- .net
- .info
- .biz
- .fr
- .eu

# **Les domaines de 1er niveau (.com, .org, .fr,** etc.)

- **Régulés** par une organisation internationale : ICANN (Internet Corporation for Assigned Names and Numbers)
- **Délégués** techniquement et à administrativement à des entités (entreprises, institutions publiques, associations…) : les registres *(registries)*
- **Commercialisés** par des bureaux d'enregistrement *(registrars)* accrédités par le registre

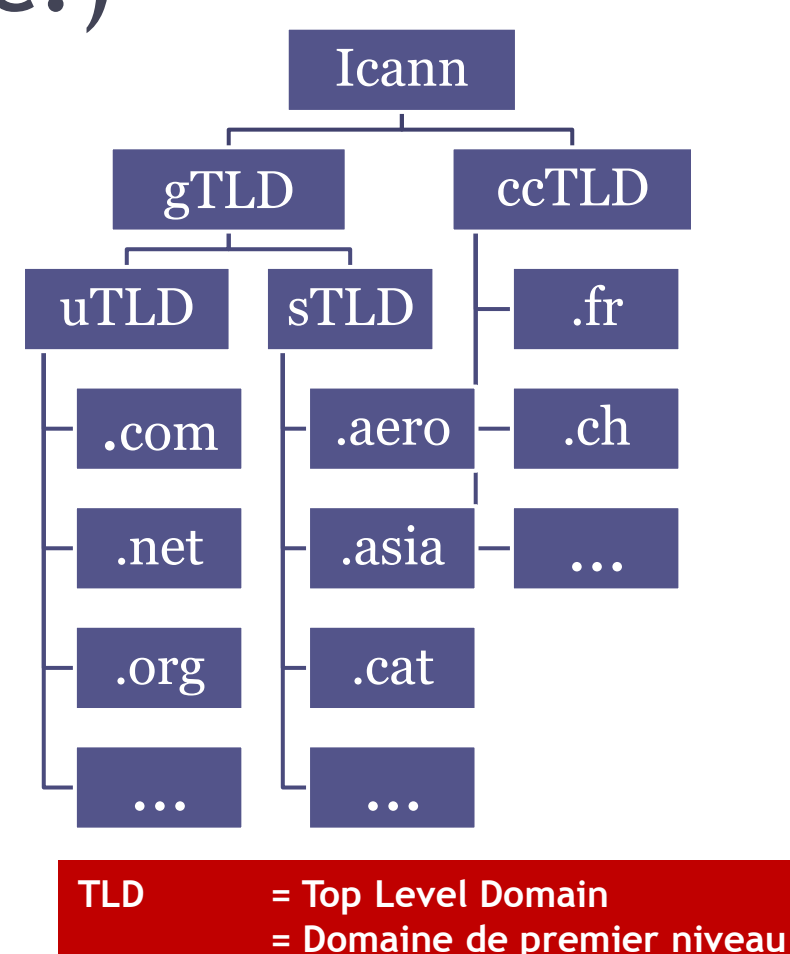

#### **La valeur des noms de domaine 1. Les extensions génériques (gTLD) 1.1. Non sponsorisées (uTLD) : ouvertes à tous**

- **Extensions génériques** 
	- **.com**
	- **.info**
	- **.net**
	- **.org**
- **Extensions génériques « restreintes »**
	- **.biz**
		- Réservée normalement aux entreprises "de bonne foi"
	- **.name**
		- Réservée normalement aux personnes, réelles ou fictionnelles
	- **.pro**
		- Réservé aux structures « proposant des services professionnels »

#### **La valeur des noms de domaine 1. Les extensions génériques (gTLD) 1.2. Sponsorisées (sTLD) : à éligibilité « conditionnée »**

#### • .**aero**

- Réservé aux acteurs du secteur de l'aéronautique
- **.asia**
	- Sensé être attribué aux seules entreprises, organisations et individus issus de la région Asie-**Pacifique**
- **.cat**
	- Réservé à la communauté catalane, linguistique et culturelle
- **.coop**
	- Réservé aux coopératives
- **.edu**
	- Réservé aux établissements d'enseignement secondaire accrédités par le département américain de l'éducation
- **.gov**
	- Réservé entités gouvernementales américaines
- **.int**
	- Réservé aux organisations crées sur la base de traités internationaux
- **.jobs**
	- Sensé être attribué à des sites en rapport avec les ressources humaines et notamment le recrutement
- .**mil**
	- Réservé au Pentagone et organisations liées.
- .**mobi**
	- Réservé à des sites destinés à être visualisés à partir de terminaux mobiles
- **.museum**
	- Réservé aux musées, associations muséographiques et membres individuels de ce secteur
- **.tel**
	- Réservé à des sites/pages comportant des coordonnées (contacts)
- **. travel**
	- Réservé aux entreprises, organisations, institutions, personnes œuvrant dans le domaine du voyage et du tourisme

**Règles d'éligibilité contraignantes**

### **La valeur des noms de domaine 2. Les extensions de pays (ccTLD)**

- .fr, .it, .be, .eu…
	- Attribuées avec plus ou moins de rigueur selon les associations ou entreprises impliquées
	- Voire les « chartes de nommage » ou les sections évoquant les conditions d'éligibilité *(eligibility)*
- .gouv.fr, .asso.fr, .gov.uk…
	- Certains registres définissent des sous-catégories aux conditions d'accession restreintes

**Les « Registres »** 

- **Liste des domaine de 1er niveau (TLD) et de leur instance d'enregistrement**
	- [www.iana.org/domains/root/db/](http://www.iana.org/domains/root/db/)
- **Gestionnaire du .fr**
	- [www.afnic.fr](http://www.afnic.fr/)
- **Chartes de nommage du .fr**
	- [www.afnic.fr/obtenir/chartes/no](http://www.afnic.fr/obtenir/chartes/nommage-fr) [mmage-fr](http://www.afnic.fr/obtenir/chartes/nommage-fr)
	- [www.afnic.fr/obtenir/chartes/no](http://www.afnic.fr/obtenir/chartes/nommage-fr/annexe-sectoriels) [mmage-fr/annexe-sectoriels](http://www.afnic.fr/obtenir/chartes/nommage-fr/annexe-sectoriels)

**Google** permet de limiter la recherche à une seul nom de domaine de premier ou de deuxième niveau via l'opérateur « site: »

### **Qui a déposé ce nom de domaine ?**

#### • **Dans le monde**

- [www.domaintools.com](http://www.domaintools.com/)
- □ [http://dataopedia.com](http://dataopedia.com/)
- □ <http://centralops.net/co/> (puis « Domain Dossier »)

#### • **En France**

- [www.afnic.fr/outils/whois](http://www.afnic.fr/outils/whois)
- **En Suisse**
	- [www.switch.ch/fr/](http://www.switch.ch/fr/) (puis « Recherche »)
- Les indices utiles à l'évaluation dans DomainTools
	- Coordonnées de la personne qui a déposé le nom de domaine
	- Situation géographique du serveur et du déposant
	- Ancienneté du site (date de création et de dernière mise à jour)
	- Statistiques de « popularité » (attention aux biais des méthodes statistiques abordées plus loin)
	- Autres domaines possédés par le déposant
	- Nombre de fois où l'enregistrement a été modifié (potentiellement changement de déposant)

### **Se méfier des adresses**

- **Jeu sur les extensions**
	- [www.france3.fr](http://www.france3.fr/)
	- [www.france3.com](http://www.france3.com/)
- **Jeu sur les tirets**
	- [www.audiovideo.fr](http://www.audiovideo.fr/)
	- [www.audio-video.fr](http://www.audio-video.fr/)
- **Jeu sur les singuliers et pluriels**
	- [www.depression.com](http://www.depression.com/)
	- [www.depressions.com](http://www.depressions.com/)
- **Jeu sur les fautes de frappe**
	- [wwwgoogle.com](http://wwwgoogle.com/)
	- [www.gogle.com](http://www.gogle.com/)
	- [www.goolge.com](http://www.golge.com/)
- **Usage des adresses IP**
	- $\sqrt{24.84.194.59}$ (whitehouse.com)
	- $\approx$  63.161.169.137 (whitehouse.gov)
- **Redirection délictueuse**
	- [http://www.amazon.com:ABC](http://www.amazon.com:ABCDEFGHIJ...XYZ@217.112.89.14/SIGNIN) [DEFGHIJ...XYZ@217.112.89.14](http://www.amazon.com:ABCDEFGHIJ...XYZ@217.112.89.14/SIGNIN) [/SIGNIN](http://www.amazon.com:ABCDEFGHIJ...XYZ@217.112.89.14/SIGNIN)

**Centre d'arbitrage et de médiation de l'OMPI**

[www.wipo.int/amc/fr/domain](http://www.wipo.int/amc/fr/domains/decisionsx/index-cctld.html)

- [s/decisionsx/index-cctld.html](http://www.wipo.int/amc/fr/domains/decisionsx/index-cctld.html)
- **L'affaire DowEthics.com (2004)**

[www.theyesmen.org/dowtext](http://www.theyesmen.org/dowtext)

### **Où se trouve le serveur du site ?**

- Visual IP Trace
	- □ [http://visualiptrace.visualware.com](http://visualiptrace.visualware.com/)
- Visual Route
	- □ [http://visualroute.visualware.com](http://visualroute.visualware.com/)

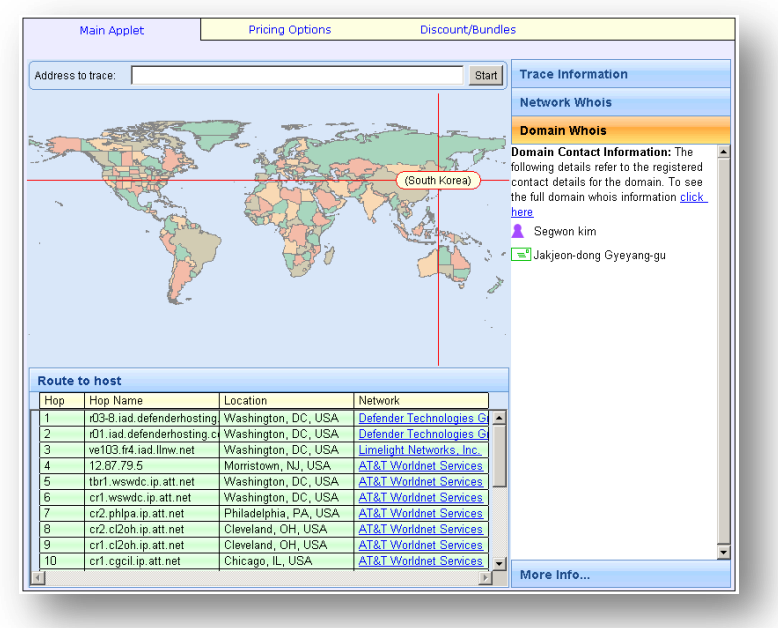

# **Qui pointe vers ce site ?**

- **Yahoo! Site Explorer**
	- [http://siteexplorer.search.yahoo.co](http://siteexplorer.search.yahoo.com/fr/) [m/fr/](http://siteexplorer.search.yahoo.com/fr/)
		- Fait la différence entre les domaines, les sous-domaine et même les pages individuelles (ex : [www.bnf.fr,](http://www.bnf.fr/) [http://signets.bnf.fr](http://signets.bnf.fr/) et [http://signets.bnf.fr/html/categori](http://signets.bnf.fr/html/categories/c_340droit.html) [es/c\\_340droit.html](http://signets.bnf.fr/html/categories/c_340droit.html))
		- Permet d'exclure les liens provenant du site lui-même
		- Possibilité d'exporter les 1000 premiers liens au format TSV
		- Saisir l'URL puis clique sur « Explorer l'URL » puis sur « Liens entrants »

#### • **Fonction link: dans Google**

- Ex. : link:intute.ac.uk
	- fait la différence entre les domaines, les sous-domaine et les pages individuelles mais ne permet pas d'exclure le domaine de départ

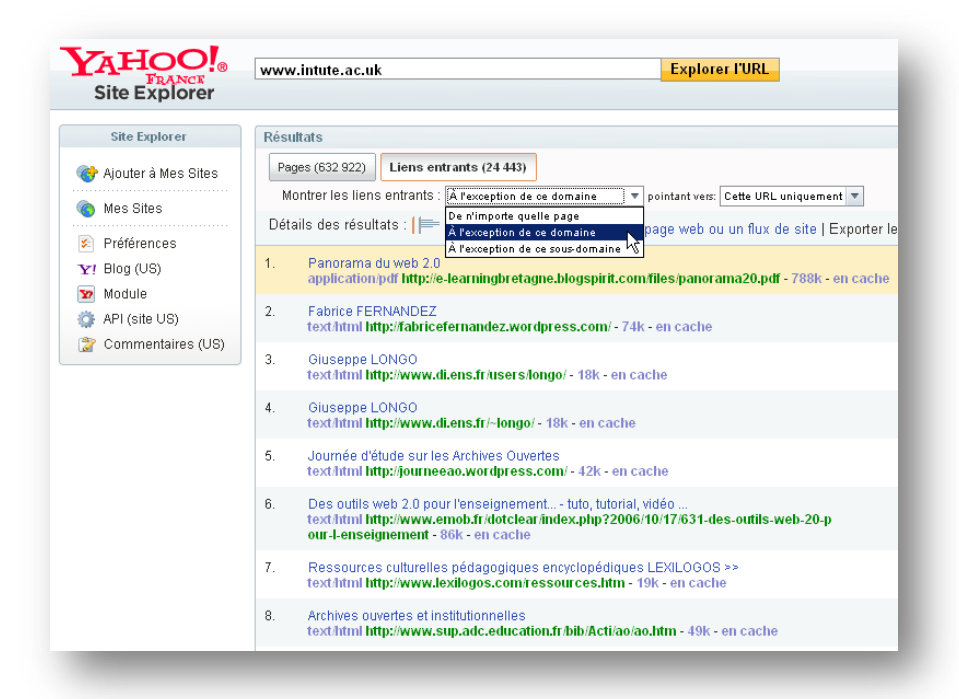

## **Ce site est-il bien « entouré » ?**

#### **Cartographie des sites liés à un site**

- **Exalead Constellation**
	- [http://constellations.labs.exalead.com](http://constellations.labs.exalead.com/)
		- Utiliser de préférence une requête de type link:www.grd.ch
- **Wikiopole**
	- <http://labs.wikio.net/wikiopole/>
		- Pour les blogs inscrits dans l'index Wikio
		- Privilégie l'existence de liens « réciproques » entre les sites
- **NaviCrawler+Gephi**
	- [http://www.webatlas.fr/index.php?page=](http://www.webatlas.fr/index.php?page=Navicrawler) **[Navicrawler](http://www.webatlas.fr/index.php?page=Navicrawler)**
	- <http://gephi.org/>
		- Navicrawler : extension Firefox associant un crawler et un navigateur)
		- Gephi : visualiseur de graphes

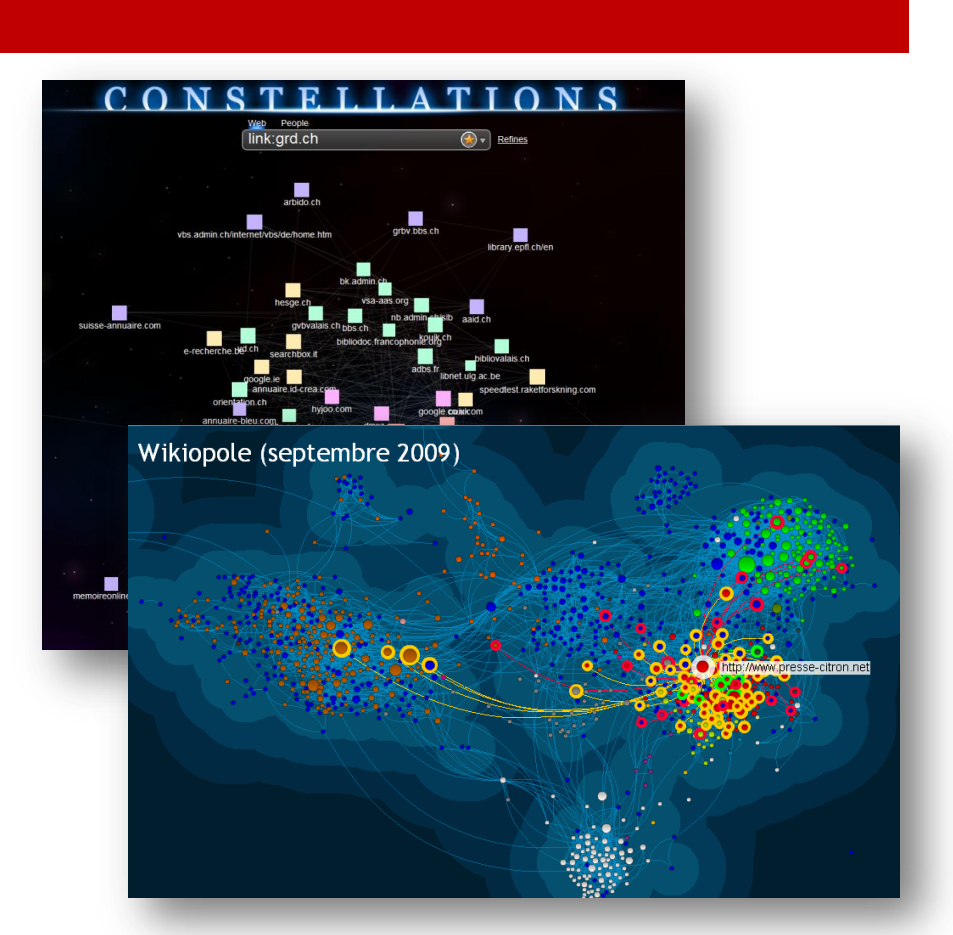

### **Extensions Firefox utiles**

#### • **Domain Details**

▫ Affiche notamment le drapeau du pays où est implanté le serveur et renvoie sur le rapport Whois

#### • **DTWHois**

▫ Bouton servant à accéder à la fiche Domain Tools du site affiché dans le navigateur

#### • **Search Status**

▫ Affiche le PageRank de la page affichée dans le navigateur, permet d'afficher les pages du site qui sont indexées dans Google, Yahoo! et Bing

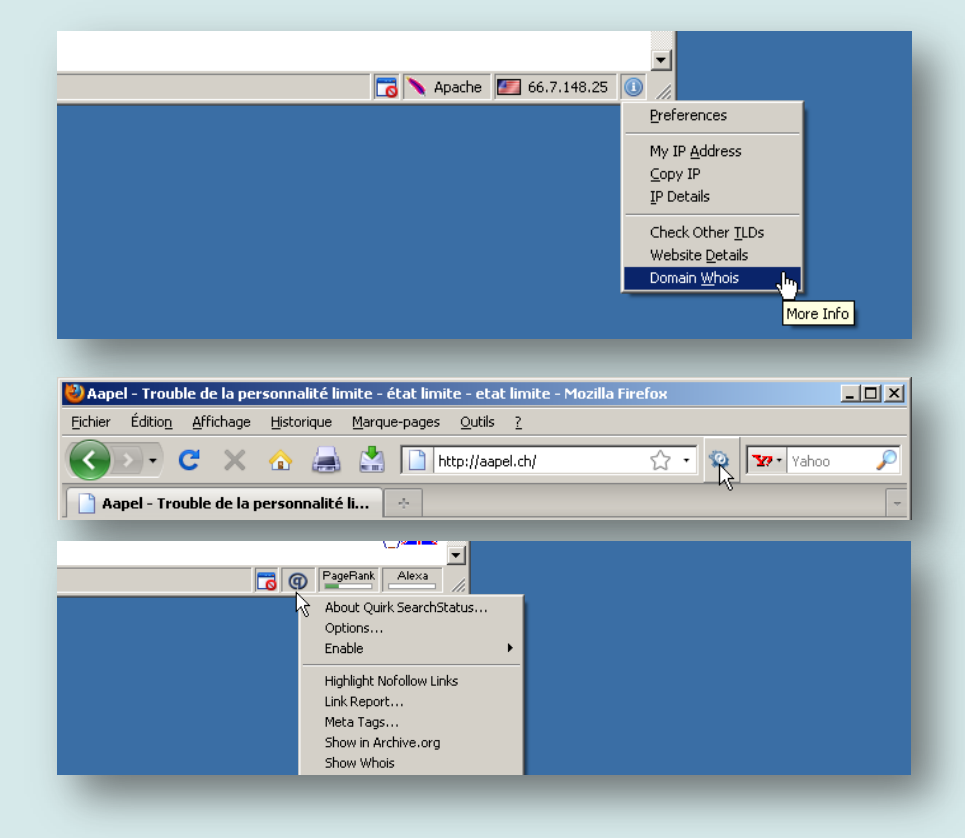

**Add-ons for Firefox : https://addons.mozilla.org/fr/firefox/**

## **Crédibilité d'un site/page : les indices externes**

2. Démystifier le classement des moteurs de recherche Ou comment moduler l'argument :

« C'est bon parce que c'est bien classé dans Google !»

### **Moteur de recherche : une indexation très partielle**

- **Exprimées non pas en nombre de pages mais en URL présentes dans l'index)**
	- **Cuil : 124 milliards**  (affichage page d'accueil, mai 2009)
	- **Google : 24 milliards**  (est. 2007)
	- **Yahoo! : 19,2 milliards**  (annonce 2005)
	- **Live.com : 20 milliards**  (annonce 2007)
	- **Exalead : 8 milliards**  (affichage page d'accueil, mais 2009)

#### **Tailles des index Taille du Web « visible »**

- **1998 : 320 millions** *(Science)* ▫ *Estimation de la taille complète*
- **1999 : 800 millions** *(Nature)*
	- *Estimation de la taille complète*
- **2008 : 1 trillion (Google)**
	- Nombre de pages uniques répertoriées (et non pas indexées) par les machines de Google

**50% des pages d'un index ne sont connues que par leur URL et les mots contenus dans le lien hypertexte qui pointe vers elle.**

**Au mieux, Google indexe le texte intégral de 1,2 % des documents du Web visible.**

### **Moteur de recherche : un classement très formel**

- **Mis de côté le poids des liens hypertextes (voir plus loin), une page est d'autant mieux classée par un moteur que les mots soumis par l'internaute se retrouvent…** 
	- dans l'en-tête de la page (balise <title>)
	- dans l'URL
	- répétés précocement dans la page
	- dans des textes de liens hypertextes
	- dans les métadonnées
	- etc.

#### Google ethers de alvoo

Rechercher  $\bullet$ ) Rechercher sur le Web  $\bigcirc$  Rechercher les pages en français

#### **Ethers de givcol**

Les ethers de givcol constituent une famille de plus de 80 derives. Ils font d'excellents solvants. 30 d'entre eux sont utilises en milieu industriel.... www.inrs.fr/INRS-PUB/inrs01.nsf/inrs01\_dossier\_view\_view/.../\$FILE/\_visu.html?OpenElement -75k - En cache - Pages similaires

#### **Ethers alveol**: toxicologie, prevention et controle avec INRS.

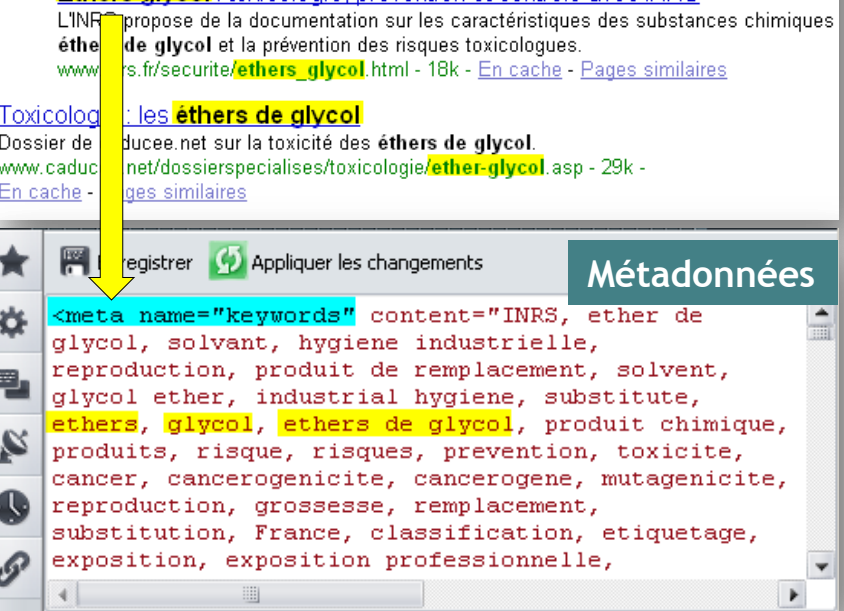

### **Enseignement ?**

- Il faut adopter une démarche prédictive dans le choix des mots constituant toute requête…
- **La question est : « Quels mots ont toutes les chances d'être présents dans le document qui répond à ma question ? »**
- Il faut faire attention au jugement qui consiste à croire que les meilleurs documents sont systématiquement en tête de classement

## **Le poids de PageRank**

- Le PageRank d'une page est d'autant plus grand qu'elle est…
	- citée par de nombreuses pages…
	- elles mêmes abondamment citées…
	- et économes en liens sortants
- Cette approche est une tentative de séparer mathématiquement les notions de « popularité » et « d'autorité ».

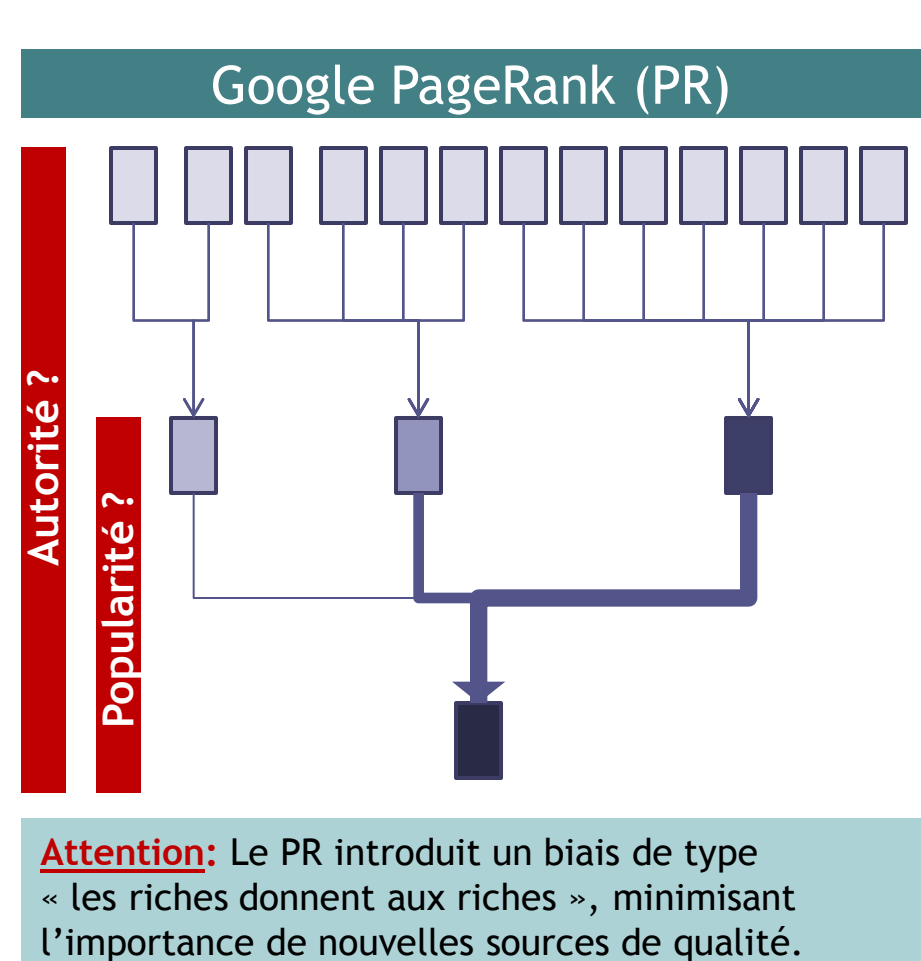

**Attention:** Le PR introduit un biais de type « les riches donnent aux riches », minimisant

### **Quel est le PageRank de cette page ?**

- **Le nombre et la qualité des liens pointant vers une page peut constituer un indice de popularité voire d'autorité**
- **L'analyse des liens entrants sur une page de qualité peut permettre de découvrir des « hubs » (pages pointant vers des sites faisant autorité)**
- **Le calcul du PageRank d'une page peut constituer un indice d'autorité**
- **Le PageRank (PR)** est un indice de citation d'une page Web
	- **La barre d'outils Google**  ([http://toolbar.google.fr\)](http://toolbar.google.fr/) permet de visualiser le PR d'une page
	- **Page Rank Calculator** ([www.page-rank-calculator.com](http://www.page-rank-calculator.com/)) fournit les PageRank des pages principales d'un site
- **La fonction « link: »** permet de calculer dans Google le nombre de liens pointant vers une page, mais aussi d'évaluer la qualité de ces sites. Ex. : link:aapel.ch
- **Search Status (Extension Firefox ) :**  Affiche le PageRank, renvoie les pages indexées dans Google, Yahoo! et Bing

**A lire :** Jon M. Kleinberg. [Authoritative Sources](http://citeseerx.ist.psu.edu/viewdoc/summary?doi=10.1.1.38.7793)  [in a Hyperlinked Environment](http://citeseerx.ist.psu.edu/viewdoc/summary?doi=10.1.1.38.7793). *Journal of the ACM,* (1999).

### **Crédibilité d'un site Web : les indices externes**

3. Avoir un œil sur les mesures d'audience

#### **Les instituts de mesure d'audience**

- **User centric**
	- Panel d'internautes
- **Server centric**
	- Mesure au niveau des sites
- **Network centric**
	- Mesure au niveau des fournisseurs d'accès

#### **Trois types de mesure Trois grands instituts généralistes**

- **Médiamétrie//Netratings : [www.mediametrie.fr](http://www.mediametrie.fr/)**
	- User centric
	- Panel de 25000 internautes français
	- Classements mensuels
- **Médiamétrie-eStat : [www.mediametrie.fr](http://www.mediametrie.fr/)**
	- Server centric
	- Communiqués mensuels
- **Hitwise : [www.hitwise.com](http://www.hitwise.com/)**
	- Nework centric : 25 millions de personnes dans le monde dont 10 aux États-Unis)
	- Communiqués mensuels
- **ComScore : [www.comscore.com](http://www.comscore.com/)**
	- User centric : panel de 2 millions d'internautes dont 1 aux Etats-Unis.
	- Communiqués irréguliers (cf Press releases)

## **L'audience à la demande**

#### **Les outsiders de l'audience Les outils d'évaluation**

- **Compete : [www.compete.com](http://www.compete.com/)**
	- Panel de 2 millions d'américains donnant accès à leurs statistiques de navigation.
	- **Possibilité d'analyser des sous-domaines (nécessite une inscription gratuite)**

#### • **Quantcast : [www.quantcast.com](http://www.quantcast.com/)**

▫ Mixe une approche « user centric » (remontée d'informations depuis l'utilisateur) et « server centric » (issues de mouchards installés volontairement sur les sites par leur propriétaire)

- **Google Trends for Website : <http://trends.google.com/websites>**
	- Agrège des données issues du décompte des sites visités par les internautes utilisant la barre d'outil Google, des pages cliquées dans le moteur, des liens cliqués dans le mail, etc. Pour obtenir des données chiffrées, il faut disposer d'un compte Google.
	- **ATTENTION : ne prend pas en compte les sous-domaines**
- **Alexa: [www.alexa.com](http://www.alexa.com/)**
	- Données issues d'une barre d'outils aujourd'hui tombée en désuétude en France et d'autres sources non documentées.
- **Dataopedia : [http://dataopedia.com](http://dataopedia.com/)**
	- Agrégateur de données sur la popularité

## **Crédibilité d'un site Web : les indices externes**

4. Privilégier des sites listés dans des répertoires et des sélections de sites produits par des entités crédibles

# **Quelques sélections généralistes**

#### • **Suisse**

- **Swiss InfoDesk Liens :**  [http://www.nb.admin.ch/slb/](http://www.nb.admin.ch/slb/dienstleistungen/swissinfodesk/01860/index.html?lang=fr) [dienstleistungen/swissinfodesk](http://www.nb.admin.ch/slb/dienstleistungen/swissinfodesk/01860/index.html?lang=fr) [/01860/index.html?lang=fr](http://www.nb.admin.ch/slb/dienstleistungen/swissinfodesk/01860/index.html?lang=fr)
- **États-Unis**
	- **Librarian's Internet Index :**  [http://lii.org](http://lii.org/)
	- **Infomine :**  [http://infomine.ucr.edu](http://infomine.ucr.edu/)
- **Royaume-Uni**
	- **BUBL Link :** [http://bubl.ac.uk](http://bubl.ac.uk/)
- **France**
	- **Les Signets de la BNF:**  [http://signets.bnf.fr](http://signets.bnf.fr/)

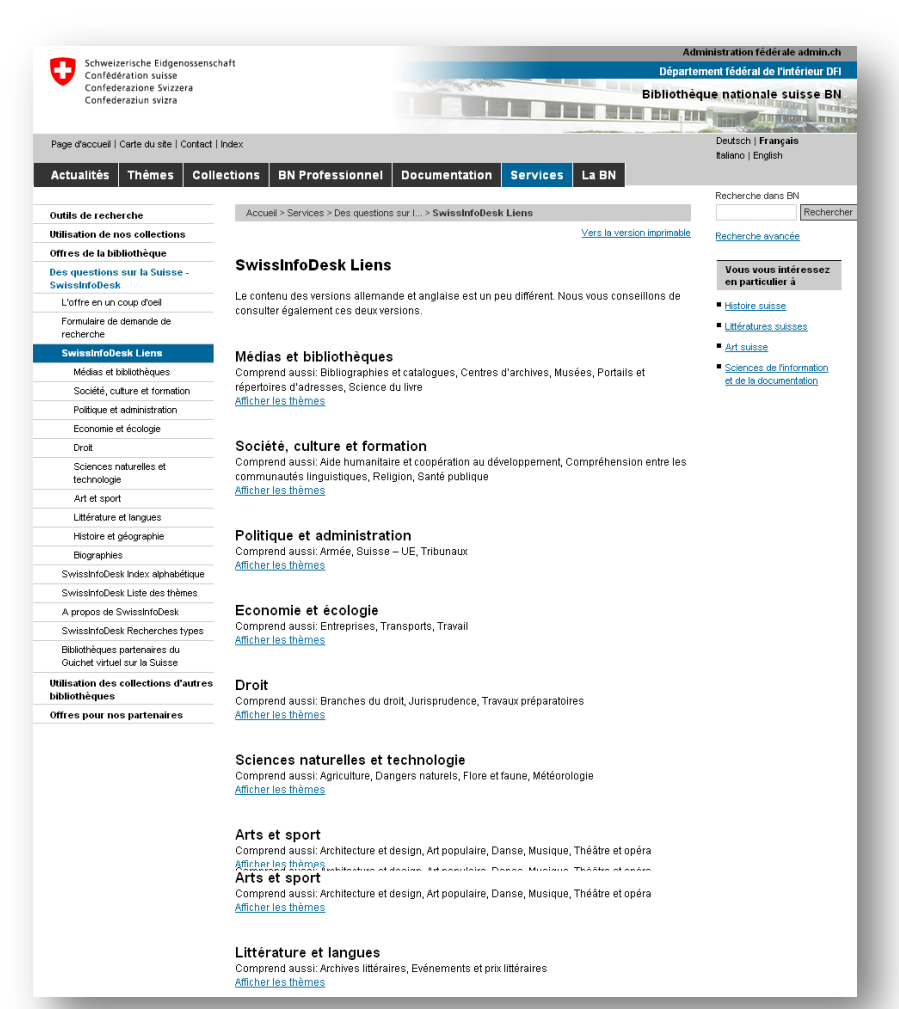

# **Quelques sélections spécialisées**

- **Sciences**
	- **Intute :** [www.intute.ac.uk](http://www.intute.ac.uk/)
- **Santé/Médecine**
	- **HONselect : : [www.hon.ch/HONselect/](http://www.hon.ch/HONselect/)**
- **Économie/Finance**
	- **Ressources for economists :** [http://rfe.org](http://rfe.org/)
	- **Alternatives Économiques : 300 sites de référence en économie :**  [www.alternatives](http://www.alternatives-economiques.fr/Sites-Economiques-de-reference_fr_50.html)[economiques.fr/Sites-](http://www.alternatives-economiques.fr/Sites-Economiques-de-reference_fr_50.html)[Economiques-de](http://www.alternatives-economiques.fr/Sites-Economiques-de-reference_fr_50.html)reference fr 50.html
- **Développement**
	- **Globalia :** [www.alliancesud.ch/globalia](http://www.alliancesud.ch/globalia)

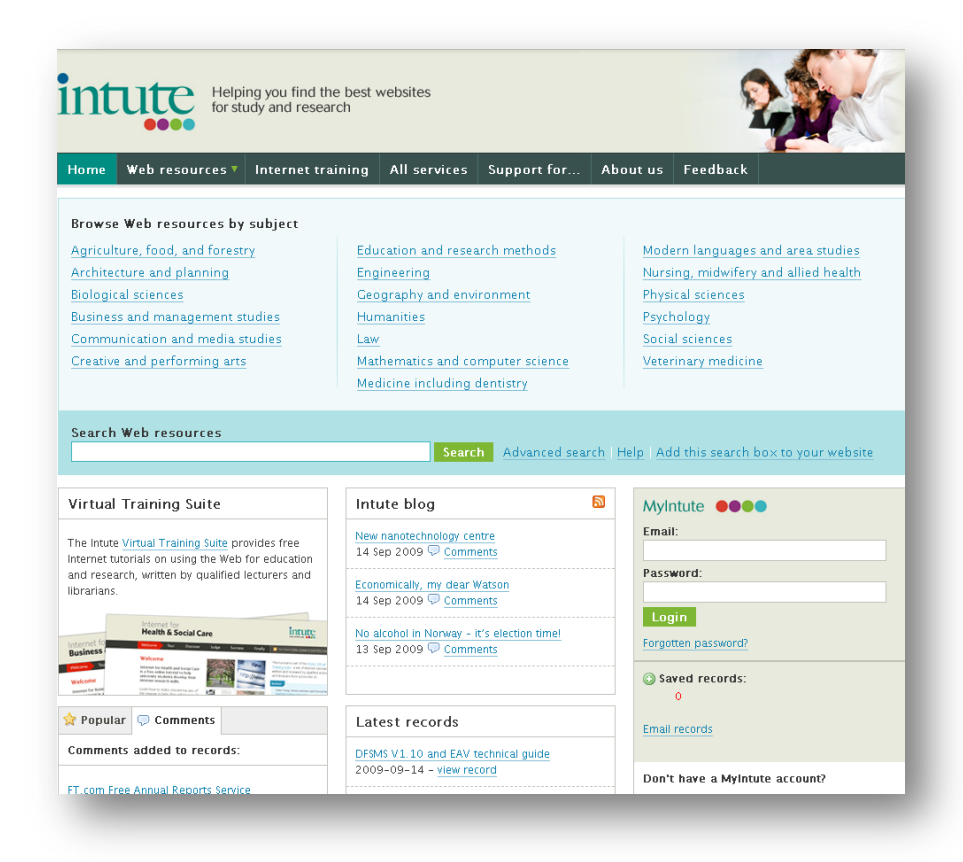

## **Comment trouver des sélections de qualité ? (1/2)**

- Rechercher des sélections au sein de sources connues et réputées/fiables
- « Accoucher » de sources pouvant héberger des sélections

#### **Stratégie 1 Maïeutique de la source**

- **Origine du site**
	- académique
	- institutionnel
	- associatif/fédératif
	- médiatique
	- personnelle (expert)
- **Couverture…**
	- internationale
	- supranationale
	- nationale
	- locale

### **Comment trouver des sélections de qualité ? (2/2)**

- **Moteur de recherche > Stratégie 1**
	- utiliser un terme propre au domaine recherché (compatible avec l'extension choisie)
	- utiliser la fonction « site: » conjuguée à une extension à forte crédibilité (.int, .edu, .gov, .mil, .prd.fr, .gouv.fr, .gov.uk, etc.
	- l'associer à un terme de type "sélection de sites«
- **Moteur de recherche > Stratégie 2**
	- utiliser la fonction « link: » pour repérer les sites qui citent une ressource de qualité, puis appliquer les règles d'évaluation des sites et des contenus.

#### **Stratégie 2 Mots-clés complémentaires**

- bibliothèque
- library
- "centre de documentation"
- signets
- **resources**
- sélection
- "sélection de site"

### **Exemples de répertoires spécialisés**

- **IAEA > Annotated Web Directory of Nuclear Resources**
	- [www.iaea.org/inisnkm/nkm/ws/in](http://www.iaea.org/inisnkm/nkm/ws/index.html) [dex.html](http://www.iaea.org/inisnkm/nkm/ws/index.html)
- **Portails de l'Unesco dédiés aux bibliothèques et aux archives :** 
	- [www.unesco.org/webworld/portal](http://www.unesco.org/webworld/portal_bib/) [\\_bib](http://www.unesco.org/webworld/portal_bib/)
	- [www.unesco.org/webworld/portal](http://www.unesco.org/webworld/portal_archives) [\\_archives](http://www.unesco.org/webworld/portal_archives)
- **Liste de liens du Tribunal Fédéral**
	- [www.bger.ch/fr/index/press/pres](http://www.bger.ch/fr/index/press/press-inherit-template/press-jurisdiction-links.htm) [s-inherit-template/press](http://www.bger.ch/fr/index/press/press-inherit-template/press-jurisdiction-links.htm)[jurisdiction-links.htm](http://www.bger.ch/fr/index/press/press-inherit-template/press-jurisdiction-links.htm)

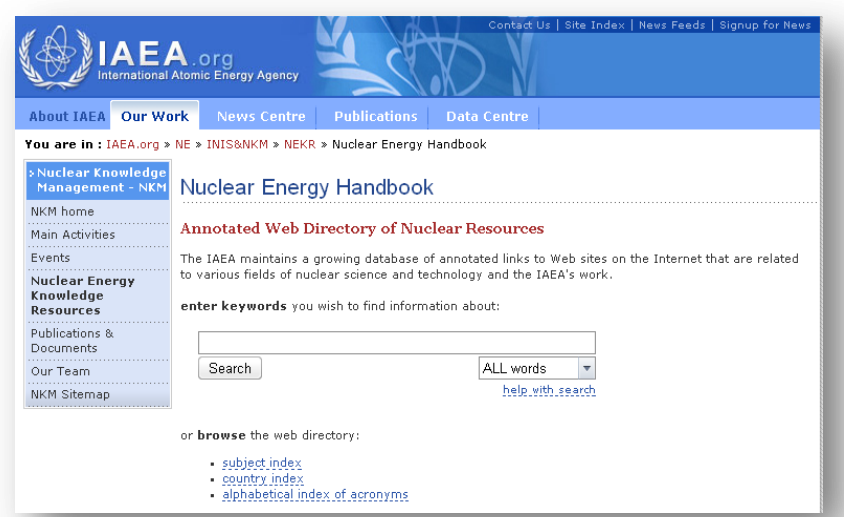

- **CERIMES (répertoire pointant vers des signets de bibliothèques universitaires françaises**
	- [http://www.cerimes.education.fr](http://www.cerimes.education.fr/index.php?page=article&op1=view,93,0,64,11117) [/index.php?page=article&op1=vie](http://www.cerimes.education.fr/index.php?page=article&op1=view,93,0,64,11117) [w,93,0,64,11117](http://www.cerimes.education.fr/index.php?page=article&op1=view,93,0,64,11117)

## **Comment trouver des répertoires de qualité ? (1/2)**

- Rechercher des répertoires au sein de sources connues et réputées/fiables
- « Accoucher » de sources pouvant héberger des répertoires

#### **Stratégie 1 Maïeutique de la source**

- **Origine du site…** 
	- Institutionnel
	- académique
	- corporatif
	- associatif/fédératif/ONG
- **Couverture**
	- internationale
	- supranationale
	- nationale
	- locale

## **Comment trouver des répertoires de qualité ? (2/2)**

- **Rechercher des répertoires via un moteur de recherche en associant la thématique recherchée à des mots-clés complémentaires souvent rencontrés dans un répertoire de sites (voir ci-contre)**
- **utiliser éventuellement la fonction « site: » conjuguée à une extension à forte crédibilité (.int, .edu, .gov, .mil, .prd.fr, .gouv.fr, .gov.uk, etc.**
- **utiliser éventuellement la fonction « inurl: » ou « intitle: » avec comme valeur « liens », « sites » ou « links » ou « sources » selon la langue**

#### **Stratégie 2 Mots-clés complémentaires**

- répertoire sites
- directory websites
- liste sites
- list websites
- liens
- links
- liens utiles
- useful links
- bibliothèque
- **library**
- "centre de documentation"
- "information center"

## **Suivre les sélections via RSS**

- **Cismef**
	- [www.chu-rouen.fr/documed/neuf.html](http://www.chu-rouen.fr/documed/neuf.html)
- **Educasources**
	- [www.educasources.education.fr](http://www.educasources.education.fr/)
- **Intute**
	- [www.intute.ac.uk/latest.html](http://www.intute.ac.uk/latest.html)
- **RIME : Ressources sur internet en management et en économie**
	- [http://delicious.com/association\\_rime](http://delicious.com/association_rime)
- **Lii.org**
	- [http://lii.org](http://lii.org/)

**A tester : Le blog RessourceShelf ([www.resourceshelf.com\)](http://www.resourceshelf.com/), alimenté par des bibliothécaires qui y chroniquent de nouvelles sources**

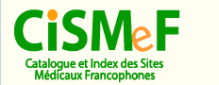

#### Quoi de neuf Sites et documents de la semaine - actualités

El Recevez cette page chaque semaine par courrier électronique, cliquez jci. [711 inscrits au 28 juin 2007] Pour se désabonner, cliquez là. Pour en savoir plus sur la description et l'indexation des ressources : CISMeF : pourquoi, comment

Semaine du 29 septembre au 3 octobre 2008 1353 <sup>2</sup> [Archives] [Textes officiels] [CISMeF Actualités] [Le **Bloque** 

1. Tumeurs spinales : 1re partie: tumeurs intramédullaires (site éditeur Forum Médical Suisse Swiss Medical Forum) "Les tumeurs intramédullaires sont rares. Mais en raison de leur contact très étroit avec la moelle épinière et les racines nerveuses, leur morbidité est considérable et elles doivent donc entrer dans le diagnostic différentiel des pathologies vertébrales : Les tumeurs intradurales sont rares. Mais en raison de leur contact très étroit avec la moelle épinière et les racines nerveuses, leur morbidité est considérable et elles doivent donc entrer dans le diagnostic différentiel des pathologies vertébrales. Les tumeurs extramédullaires totalisent pratiquement 90% des tumeurs spinales intradurales. Histologiquement, il s'agit la plupart du temps de schwannomes/ neurofibromes, méningiomes ou au niveau lombaire d'épendymomes du filum terminal, tous bénins." [langue : français ; format : pdf ; accès : gratuit et libre ; site non parrainé ; daté du 01/09/2008 ; partie 2 tumeurs intradurales-extramédullaires : visité le 30/09/2008]. - Ch mots clés : \*tumeurs du rachis ; tumeurs du rachis /diagnostic \technique d'imagerie par résonance magnétique nucléaire ; tumeurs

du rachis /théranie type : \*article de périodique ; imagerie par résonance magnétique de diffusion

2. Le patient comme passager aérien [site éditeur Forum Médical Suisse Swiss Medical Forum] "Durant un voyage en avion, le passager est soumis aux conditions d'environnement habituelles du vol (bruit, température, décalage horaire). Il subit également les contraintes imposées par les lois physiques des gaz. Selon l'anamnèse ou les comorbidités du patient, ces conditions peuvent parfois entraîner des conséquences significatives pour sa santé." [langue : français ; format : pdf ; accès : gratuit et libre ; site non parrainé ; daté du 01/09/2008 ; visité le 30/09/2008]. - Ch mots clés : \*médecine aérospatiale ; \*voyage type : \*article de périodique ; \*recommandation

3. Recommandations relatives à l'évaluation toxicologique des médicaments sous forme nanoparticulaire [site éditeur AFSSAPS Agence Française de Sécurité Sanitaire des Produits de Santé] "Les recommandations présentées dans ce texte de positionnement (« position paper ») reflètent l'opinion des Experts du Groupe de Réflexion sur les Nouvelles Orientations en Matière d'Évaluation Non-clinique de la Sécurité des Produits de Santé de l'Afssaps." [langue : français : format : html, pdf ; accès : gratuit et libre ; site non parrainé ; daté du 01/09/2008 ; visité le 30/09/2008). -Fr mots clés : "nanoparticules Aoxicité ; "toxicité des médicaments"<br>type : "consensus d'experts

### **Crédibilité d'un site Web : les indices externes**

Récapitulons…

## **Indices de confiance externes**

- Domaine de 1<sup>er</sup> niveau à éligibilité restreinte
- Caractéristiques du nom de domaine cohérentes avec le contenu du site
	- Coordonnées du déposant
	- Date de dépôt
	- Localisation du serveur
	- Autres noms de domaine réservés par le déposant
- Nombreux liens pointant vers le site, issus de sources réputées
- PageRank élevé (>5)
- Forte audience du site (attention à la confusion entre « popularité » et « réputation »
- Site cité par des sélections ou des répertoires de sites réputés

**Fin**